# <span id="page-0-0"></span>Ohjelmoinnin peruskurssi Y1

CS-A1111

重

イロト イ部 トイモト イモト

# Olioiden metodit

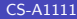

重

イロメ イ母メ イヨメ イヨメー

## Oppimistavoitteet: tämän videon jälkeen

- ▶ Tiedät, miten olioille mahdollisia toimenpiteitä voi määritellä luokan avulla.
- ▶ Tiedät, miten olioita voi käyttää niitä määrittelevän luokan ulkopuolella.

 $\left\{ \left. \left. \left( \mathsf{H} \right) \right| \times \left( \mathsf{H} \right) \right| \times \left( \mathsf{H} \right) \right\}$ 

4 D F

#### Olion kenttien arvon muuttaminen

 $\blacktriangleright$  Periaatteessa olion kenttien arvoihin voi viitata pistenotaation avulla (kurssilainen1 viittaa luotuun Opiskelija-olioon): kurssilainen1.nimi = "Niilo Lahti" kurssilainen1.harjoitusarvosana = 5

print(kurssilainen1.harjoitusarvosana)

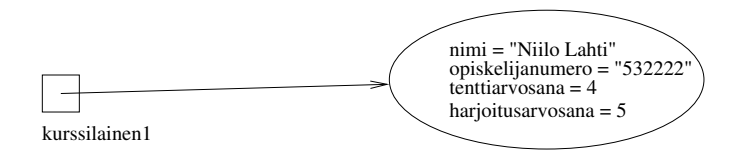

←ロ ▶ → 伊 ▶ → ヨ ▶ → ヨ ▶ →

## Olion kenttien arvon muuttaminen

 $\triangleright$  Periaatteessa olion kenttien arvoihin voi viitata pistenotaation avulla (kurssilainen1 viittaa luotuun Opiskelija-olioon):

kurssilainen1.nimi = "Niilo Lahti" kurssilainen1.harjoitusarvosana = 5 print(kurssilainen1.harjoitusarvosana)

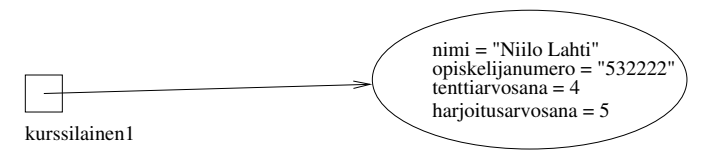

▶ Tämä tapa ei ole kuitenkaan suositeltava, sillä se estää olion sisäisen esityksen kehittämisen myöhemmin.

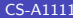

イロト イ押ト イヨト イヨトー

Metodit kenttien arvojen selvittämiseen

- ▶ Metodit palauttavat suoraan jonkin kentän arvon: def kerro\_nimi(self): return self.\_\_nimi
	- def kerro\_opiskelijanumero(self): return self.\_\_opiskelijanumero
	- def kerro\_tenttiarvosana(self): return self.\_\_tenttiarvosana
	- def kerro\_harjoitusarvosana(self): return self.\_\_harjoitusarvosana
- $\blacktriangleright$  Esimerkki metodin kutsumisesta: print("Nimi on", kurssilainen1.kerro\_nimi())

K ロ ▶ K 個 ▶ K 로 ▶ K 로 ▶ - 로 - K 9 Q @

## Metodien määrittely ja kutsuminen

▶ Määritellään metodi, jonka avulla voidaan vaihtaa Opiskelija-olion tenttiarvosana.

```
def muuta tenttiarvosana(self, arvosana):
if 0 \leq x arvosana \leq 5:
    self. tenttiarvosana = arvosana
```
 $\triangleright$  Metodin kutsuminen Opiskelija-oliolle, johon viitataan muuttujalla kurssilainen1:

```
kurssilainen1.muuta_tenttiarvosana(4)
```
スター・ステーション ラーラ

### Arvon palauttava metodi

**IMetodi Opiskelija-olion kokonaisarvosanan laskemiseen:** 

```
def laske_kokonaisarvosana(self):
if self. tenttiarvosana == 0 or \setminusself.__harjoitusarvosana == 0:
    arvosana = 0else:
    arvosana = (self.__tenttiarvosana + \self.__harjoitusarvosana + 1) // 2
return arvosana
```
 $\blacktriangleright$  Esimerkki metodin kutsumisesta (luokan ulkopuolella): tulos = kurssilainen1.laske\_kokonaisarvosana() print("Kokonaisarvosana on", tulos)

K ロ ▶ K 個 ▶ K 로 ▶ K 로 ▶ 『로 『 YO Q @

#### Opiskelija-luokka kokonaan

class Opiskelija:

```
def __init__(self, annettu_nimi, numero):
self. nimi = annettu nimi
self.__opiskelijanumero = numero
self.__tenttiarvosana = 0
self.__harjoitusarvosana = 0
```

```
def kerro_nimi(self):
return self.__nimi
```
def kerro\_opiskelijanumero(self): return self.\_\_opiskelijanumero

**KOD KOD KED KED DAR** 

#### Opiskelija-luokka jatkuu

def kerro\_tenttiarvosana(self): return self.\_\_tenttiarvosana

def kerro\_harjoitusarvosana(self): return self.\_\_harjoitusarvosana

def muuta\_tenttiarvosana(self, arvosana): if  $0 \leq x$  arvosana  $\leq 5$ : self.\_\_tenttiarvosana = arvosana

```
def muuta_harjoitusarvosana(self, arvosana):
if 0 \leq x arvosana \leq 5:
    self.__harjoitusarvosana = arvosana
```
**KOD KOD KED KED DAR** 

### <span id="page-10-0"></span>Opiskelija-luokka jatkuu

```
def laske_kokonaisarvosana(self):
if self. tenttiarvosana == 0 or \setminusself.__harjoitusarvosana == 0:
    arvosana = 0else:
    arvosana = (self._{\_}tenttiarvosana + \
                 self.__harjoitusarvosana + 1) // 2
return arvosana
```
KED KARD KED KED E VOOR